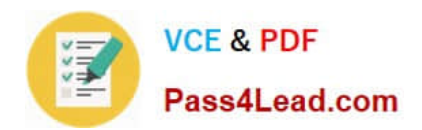

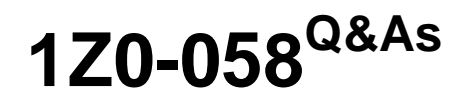

Oracle Real Application Clusters 11g Release 2 and Grid Infrastructure Administration

# **Pass Oracle 1Z0-058 Exam with 100% Guarantee**

Free Download Real Questions & Answers **PDF** and **VCE** file from:

**https://www.pass4lead.com/1Z0-058.html**

# 100% Passing Guarantee 100% Money Back Assurance

Following Questions and Answers are all new published by Oracle Official Exam Center

**B** Instant Download After Purchase

- **@ 100% Money Back Guarantee**
- **63 365 Days Free Update**
- 800,000+ Satisfied Customers

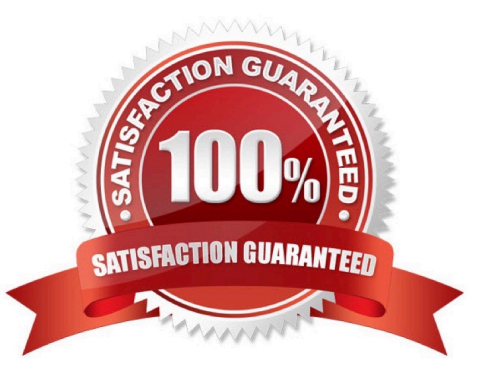

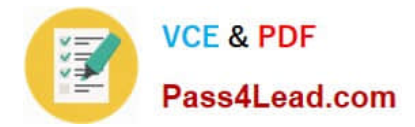

### **QUESTION 1**

Which four statements about mounting ASM cluster file systems are true?

A. An ACFS volume can be mounted by using ASMCA.

B. The standard Linux/UNIX mount command can be used to mount an ACFS volume, provided the ACFS type is specified; (mount -t acfs).

- C. ACFS volumes can be mounted by using the ASMCMD utility.
- D. The acfsmountvol command can be used to mount ACFS volumes on Windows platforms.
- E. Oracle Enterprise Manager can be used to mount ACFS volumes.

#### Correct Answer: ABDE

Oracle ASM Configuration Assistant enables you to create or configure an Oracle ACFS file system. Some commands require root privileges, such as mounting a file system. Oracle ASM Configuration Assistant generates the command for you to run manually as root or as a privileged user. There are buttons for Create, Show Mount All, and Show Dismount All commands mount attaches a file system to the Oracle ACFS hierarchy at the mount point that is the name of a directory. The mount happens on the node where the mount command was is- sued. The mount command returns an error if the file system is not in a dismounted state on this node root privilege is required to run mount. acfsmountvol attaches an Oracle ACFS to the file system hierarchy at the specified path name or drive letter. dir must be an empty directory. Oracle ACFS mount points can be created on any empty directory and they can be hierarchical (nested). Windows Administrator privileges are required to mount an Oracle ACFS ASM Cluster File System tab in Oracle Enterprise Manager. This tab lists all of the Oracle ACFS associated with the Oracle ASM instance. On this page, you can choose to mount, dismount, delete, create snapshot, view content, register, and deregister a selected file system. In addition, you can create a file system, mount all file systems, or dismount all file systems. Oracle?Automatic Storage Management Administrator\\'s Guide

## **QUESTION 2**

The Oracle Grid Infrastructure administrator wants to perform daily checks on the integrity of the Clusterware files. Which three steps can be performed to determine the health of the OCR files and voting disks?

A. Run ocrcheck to verify the health of the OCR file only from the master node, which performs all input/ output (I/O) operations on the OCR.

- B. Run grep voting /log//cssd/ocssd.log from any cluster node.
- C. Run cluvfy comp ocr -n all from any cluster node.
- D. Run ocrcheck to verify the health of the OCR file from any cluster node.
- E. Run votecheck to verify the health of the voting disk from any cluster node.

#### Correct Answer: BCD

Checking the Integrity of Oracle Clusterware Configuration Files The following techniques are used to validate the integrity of Oracle Cluster configuration files. Check the ocssd.log for voting disks issues. \$ grep voting /log//cssd/ocssd.log Use the cluvfy utility or the ocrcheck command to check the integrity of the OCR. \$ cluvfy comp ocr n all -verbose \$ ocrcheck

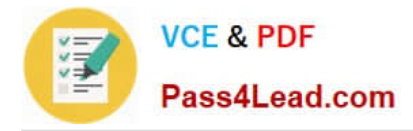

D60488GC11 Oracle 11g: RAC and Grid Infrastructure Administration

## **QUESTION 3**

Which three statements define a cluster?

- A. is a group of independent, but interconnected computers that act as a single system
- B. can be deployed to increase availability and performance
- C. can be deployed to balance a dynamically changing workload
- D. should appear to an application as multiple servers

Correct Answer: ABC

Oracle Real Application Clusters Oracle Real Application Clusters (Oracle RAC) is a database clustering technology whose shared storage capabilities allow multiple machines to work in parallel on the same data, reducing processing time significantly. Oracle RAC also offers resilience, al- lowing processing to continue in the event of one or more machines being unavailable be- cause of planned or unplanned downtime. Computer cluster A computer cluster consists of a set of loosely connected computers that work together so that in many respects they can be viewed as a single system. The components of a cluster are usually connected to each other through fast local area networks, each node running its own instance on an operating system. Computer clusters emerged as a result of convergence of a number of computing trends including the avail- ability of low cost microprocessors, high speed networks, and software for high perform- ance distributed computing. Clusters are usually deployed to improve performance and availability over that of a single computer, while typically being much more cost-effective than single computers of comparable speed or availability

#### **QUESTION 4**

Your RAC database has a high volume of inserts into the SALES table. Sequence SALES SEQ is used to generate primary key values. Examine the following query output:

SQL> SELECT sequence\_name, min\_value, max\_value, increment\_by, cache\_size FROM dba\_sequences ;

Output:

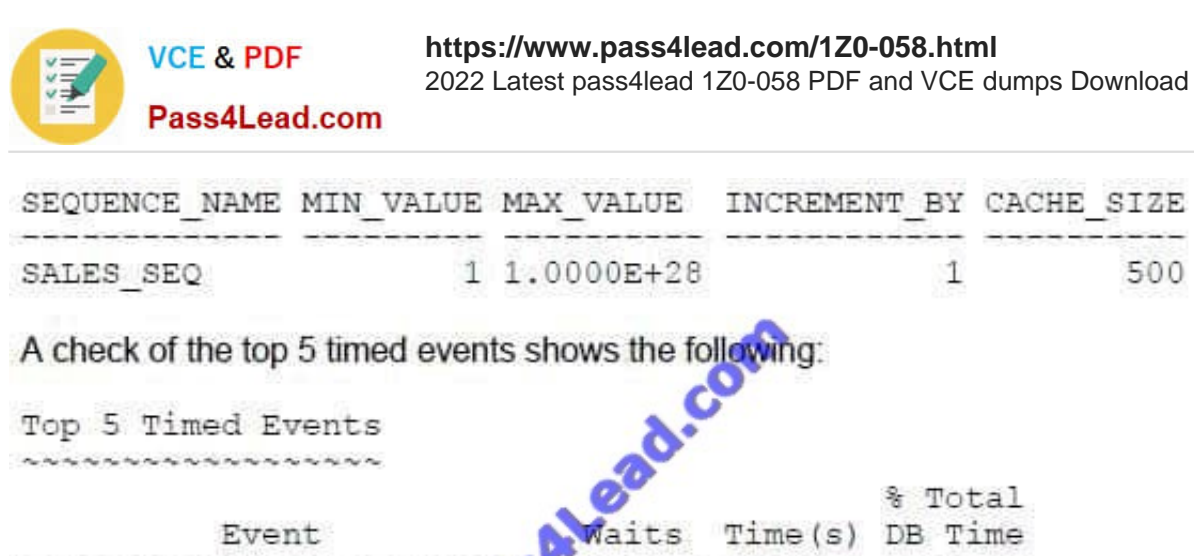

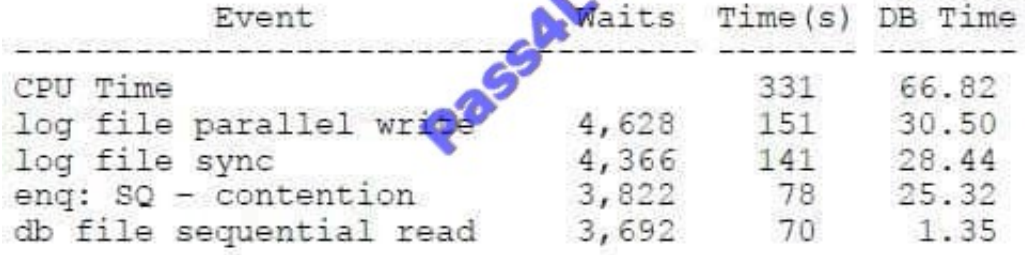

What would you recommend to improve the response times?

A. Increasing size of undo tablespaces

B. increasing sequence cache sizes

#### Correct Answer: B

Oracle Sequences and Index Contention Indexes with key values generated by sequences tend to be subject to leaf block contention when the insert rate is high. That is because the index leaf block holding the highest key value is changed for every row inserted, as the values are monotonically ascending. In RAC, this may lead to a high rate of current and CR blocks transferred between nodes. One of the simplest techniques that can be used to limit this overhead is to increase the sequence cache, if you are using Oracle sequences. Because the difference between sequence values generated by different instances increases, successive index block splits tend to create instance affinity to index leaf blocks. For example, suppose that an index key value is generated by a CACHE NOORDER sequence and each index leaf block can hold 500 rows. If the sequence cache is set to 50000, while instance 1 inserts values 1, 2, 3, and so on, instance 2 concurrently inserts 50001, 50002, and so on. After some block splits, each instance writes to a different part of the index tree. So, what is the ideal value for a sequence cache to avoid interinstance leaf index block contention, yet minimizing possible gaps? One of the main variables to consider is the insert rate: the higher it is, the higher must be the sequence cache. However, creating a simulation to evaluate the gains for a specific configuration is recommended. Note: By default, the cache value is 20. Typically, 20 is too small for the preceding example.

D60488GC11 Oracle 11g: RAC and Grid Infrastructure Administration Accelerated 14 24

#### **QUESTION 5**

As part of the preinstatlation process for adding two new nodes to your four-node UNIX cluster, you are in discussions with the OS administrators about the operating system Installation and setup for the two new nodes called RACNODE5 and RACNODE6. The nodes have already been connected to the network infrastructure and the administrators are ready for the OS installation. Which two methods fulfill the installation requirements?

A. Install a new image of the OS, then configure SSH for the root user.

500

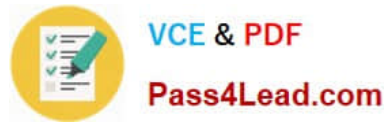

B. Install a cloned image of the OS that at least matches the existing node images for drivers, patches, and updates.

C. Install a new image of the OS, that at least matches an existing node for drivers, patches, and updates, and create the necessary OS users and groups with user and group IDs matching those on the existing nodes.

D. Install a new image of the OS that at least matches the existing node Images for drivers.

E. Install a new image of the OS, and create the necessary OS users and groups with any user and group IDs.

Correct Answer: BC

Prerequisite Steps for Adding Cluster Nodes

1.

Make physical connections.

Connect the nodes\\' hardware to the network infrastructure of your cluster. This includes establishing electrical connections, configuring network interconnects, configuring shared disk subsystem connections, and so on. See your hardware

vendor documentation for details about this step.

2.

Install the operating system.

Install a cloned image of the operating system that matches the operating system on the other nodes in your cluster. This includes installing required service patches, updates, and drivers. See your operating system vendor documentation for

details about this process. Note: Oracle recommends that you use a cloned image. However, if the installation fulfills the installation requirements, then install the operating system according to the vendor documentation.

3.

Create Oracle users.

You must create all Oracle users on the new node that exist on the existing nodes. For example, if you are adding a node to a cluster that has two nodes, and those two nodes have different owners for the Grid Infrastructure home and the

Oracle home, then you must create those owners on the new node, even if you do not plan to install an Oracle home on the new node.

Oracle?Clusterware Administration and Deployment Guide 11g Release 2 (11.2)

[1Z0-058 VCE Dumps](https://www.pass4lead.com/1Z0-058.html) [1Z0-058 Exam Questions](https://www.pass4lead.com/1Z0-058.html) [1Z0-058 Braindumps](https://www.pass4lead.com/1Z0-058.html)

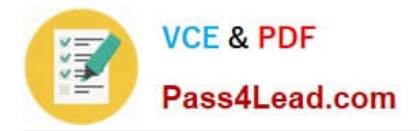

To Read the Whole Q&As, please purchase the Complete Version from Our website.

# **Try our product !**

100% Guaranteed Success 100% Money Back Guarantee 365 Days Free Update Instant Download After Purchase 24x7 Customer Support Average 99.9% Success Rate More than 800,000 Satisfied Customers Worldwide Multi-Platform capabilities - Windows, Mac, Android, iPhone, iPod, iPad, Kindle

We provide exam PDF and VCE of Cisco, Microsoft, IBM, CompTIA, Oracle and other IT Certifications. You can view Vendor list of All Certification Exams offered:

## https://www.pass4lead.com/allproducts

# **Need Help**

Please provide as much detail as possible so we can best assist you. To update a previously submitted ticket:

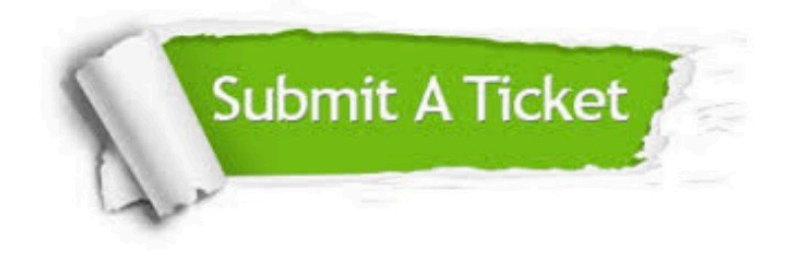

#### **One Year Free Update**

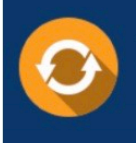

Free update is available within One fear after your purchase. After One Year, you will get 50% discounts for updating. And we are proud to .<br>poast a 24/7 efficient Customer Support system via Email

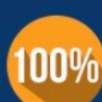

**Money Back Guarantee** 

To ensure that you are spending on quality products, we provide 100% money back guarantee for 30 days from the date of purchase

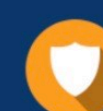

#### **Security & Privacy**

We respect customer privacy. We use McAfee's security service to provide you with utmost security for vour personal information & peace of mind.

Any charges made through this site will appear as Global Simulators Limited. All trademarks are the property of their respective owners. Copyright © pass4lead, All Rights Reserved.